Pham 131027

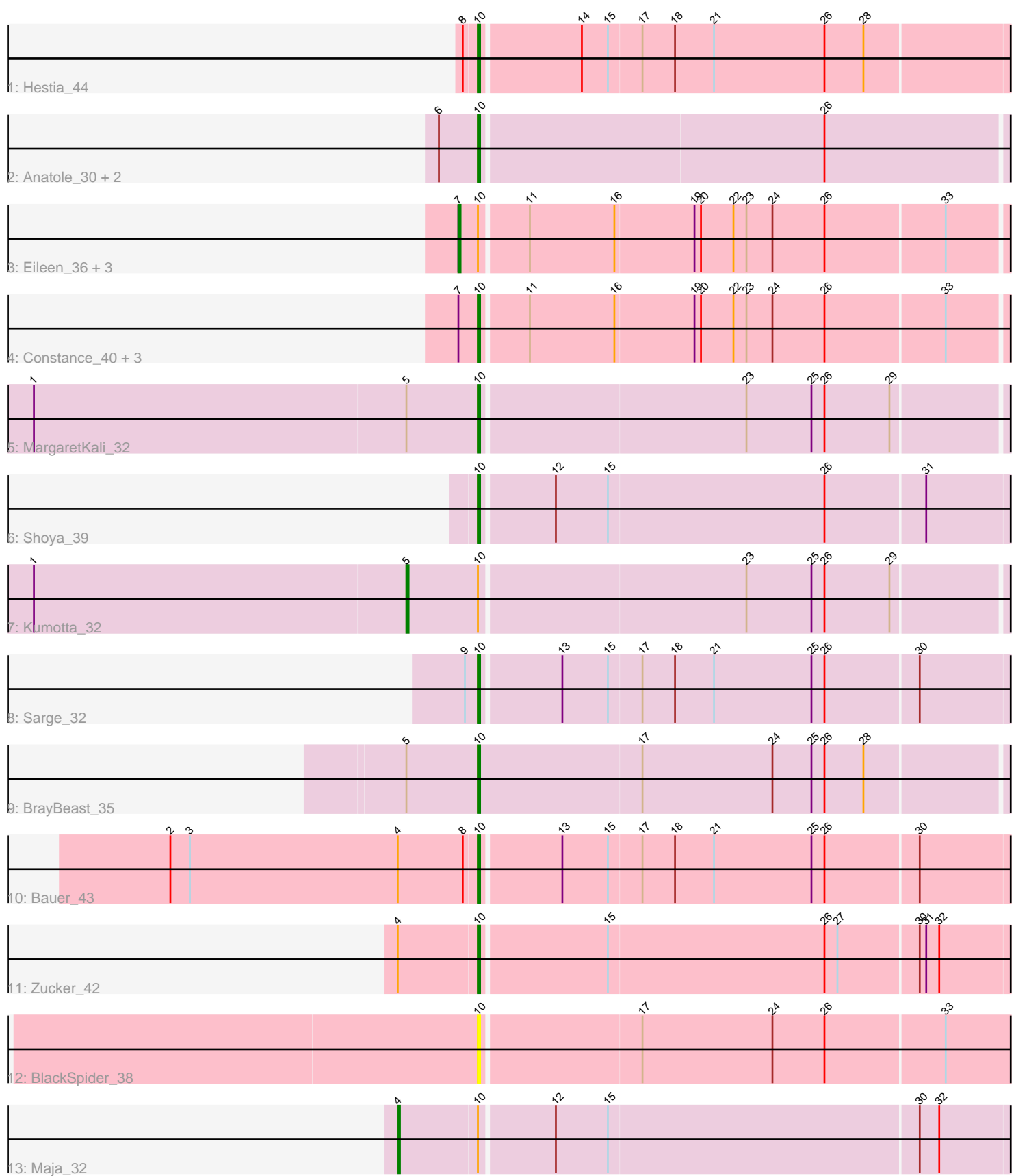

Note: Tracks are now grouped by subcluster and scaled. Switching in subcluster is indicated by changes in track color. Track scale is now set by default to display the region 30 bp upstream of start 1 to 30 bp downstream of the last possible start. If this default region is judged to be packed too tightly with annotated starts, the track will be further scaled to only show that region of the ORF with annotated starts. This action will be indicated by adding "Zoomed" to the title. For starts, yellow indicates the location of called starts comprised solely of Glimmer/GeneMark auto-annotations, green indicates the location of called starts with at least 1 manual gene annotation.

# Pham 131027 Report

This analysis was run 04/28/24 on database version 559.

Pham number 131027 has 21 members, 3 are drafts.

Phages represented in each track:

- Track 1 : Hestia 44
- Track 2 : Anatole\_30, E6\_30, E1\_30
- Track 3 : Eileen\_36, Bridgette\_40, Peas\_37, Judy\_41
- Track 4 : Constance 40, RootBeer 33, ChuckDuck 41, GlobiWarming 40
- Track 5 : MargaretKali\_32
- Track 6 : Shoya\_39
- Track 7 : Kumotta 32
- Track 8 : Sarge 32
- Track 9 : BrayBeast 35
- Track 10 : Bauer 43
- Track 11 : Zucker 42
- Track 12 : BlackSpider 38
- Track 13 : Maja\_32

## **Summary of Final Annotations (See graph section above for start numbers):**

The start number called the most often in the published annotations is 10, it was called in 12 of the 18 non-draft genes in the pham.

Genes that call this "Most Annotated" start:

• Anatole\_30, Bauer\_43, BlackSpider\_38, BrayBeast\_35, ChuckDuck\_41, Constance\_40, E1\_30, E6\_30, GlobiWarming\_40, Hestia\_44, MargaretKali\_32, RootBeer\_33, Sarge\_32, Shoya\_39, Zucker\_42,

Genes that have the "Most Annotated" start but do not call it: • Bridgette\_40, Eileen\_36, Judy\_41, Kumotta\_32, Maja\_32, Peas\_37,

Genes that do not have the "Most Annotated" start:

•

## **Summary by start number:**

Start 4:

• Found in 3 of 21 ( 14.3% ) of genes in pham

- Manual Annotations of this start: 1 of 18
- Called 33.3% of time when present
- Phage (with cluster) where this start called: Maja 32 (FO),

#### Start 5:

- Found in 3 of 21 ( 14.3% ) of genes in pham
- Manual Annotations of this start: 1 of 18
- Called 33.3% of time when present
- Phage (with cluster) where this start called: Kumotta 32 (FB),

#### Start 7:

- Found in 8 of 21 ( 38.1% ) of genes in pham
- Manual Annotations of this start: 4 of 18
- Called 50.0% of time when present

• Phage (with cluster) where this start called: Bridgette\_40 (FA), Eileen\_36 (FA), Judy\_41 (FA), Peas\_37 (FA),

### Start 10:

- Found in 21 of 21 ( 100.0% ) of genes in pham
- Manual Annotations of this start: 12 of 18
- Called 71.4% of time when present

• Phage (with cluster) where this start called: Anatole\_30 (BV), Bauer\_43 (FN), BlackSpider 38 (FN), BrayBeast 35 (FB), ChuckDuck 41 (FA), Constance 40 (FA), E1\_30 (BV), E6\_30 (BW), GlobiWarming\_40 (FA), Hestia\_44 (AY), MargaretKali\_32  $(FB)$ , RootBeer 33 (FA), Sarge 32 (FB), Shoya 39 (FB), Zucker 42 (FN),

#### **Summary by clusters:**

There are 7 clusters represented in this pham: BV, FA, FB, BW, AY, FN, FO,

Info for manual annotations of cluster AY: •Start number 10 was manually annotated 1 time for cluster AY.

Info for manual annotations of cluster BV: •Start number 10 was manually annotated 2 times for cluster BV.

Info for manual annotations of cluster BW: •Start number 10 was manually annotated 1 time for cluster BW.

Info for manual annotations of cluster FA:

•Start number 7 was manually annotated 4 times for cluster FA. •Start number 10 was manually annotated 2 times for cluster FA.

Info for manual annotations of cluster FB:

•Start number 5 was manually annotated 1 time for cluster FB. •Start number 10 was manually annotated 4 times for cluster FB.

Info for manual annotations of cluster FN: •Start number 10 was manually annotated 2 times for cluster FN.

Info for manual annotations of cluster FO: •Start number 4 was manually annotated 1 time for cluster FO.

#### **Gene Information:**

Gene: Anatole\_30 Start: 23336, Stop: 23091, Start Num: 10 Candidate Starts for Anatole\_30: (6, 23354), (Start: 10 @23336 has 12 MA's), (26, 23180),

Gene: Bauer\_43 Start: 29569, Stop: 29315, Start Num: 10 Candidate Starts for Bauer\_43: (2, 29710), (3, 29701), (Start: 4 @29605 has 1 MA's), (8, 29575), (Start: 10 @29569 has 12 MA's), (13, 29533), (15, 29512), (17, 29497), (18, 29482), (21, 29464), (25, 29419), (26, 29413), (30, 29371),

Gene: BlackSpider\_38 Start: 28682, Stop: 28422, Start Num: 10 Candidate Starts for BlackSpider\_38: (Start: 10 @28682 has 12 MA's), (17, 28610), (24, 28550), (26, 28526), (33, 28472),

Gene: BrayBeast\_35 Start: 26036, Stop: 25785, Start Num: 10 Candidate Starts for BrayBeast\_35: (Start: 5 @26069 has 1 MA's), (Start: 10 @26036 has 12 MA's), (17, 25961), (24, 25901), (25, 25883), (26, 25877), (28, 25859),

Gene: Bridgette\_40 Start: 28778, Stop: 28521, Start Num: 7 Candidate Starts for Bridgette\_40: (Start: 7 @28778 has 4 MA's), (Start: 10 @28769 has 12 MA's), (11, 28748), (16, 28709), (19, 28673), (20, 28670), (22, 28655), (23, 28649), (24, 28637), (26, 28613), (33, 28559),

Gene: ChuckDuck\_41 Start: 28592, Stop: 28344, Start Num: 10 Candidate Starts for ChuckDuck\_41: (Start: 7 @28601 has 4 MA's), (Start: 10 @28592 has 12 MA's), (11, 28571), (16, 28532), (19, 28496), (20, 28493), (22, 28478), (23, 28472), (24, 28460), (26, 28436), (33, 28382),

Gene: Constance\_40 Start: 28921, Stop: 28673, Start Num: 10 Candidate Starts for Constance\_40: (Start: 7 @28930 has 4 MA's), (Start: 10 @28921 has 12 MA's), (11, 28900), (16, 28861), (19, 28825), (20, 28822), (22, 28807), (23, 28801), (24, 28789), (26, 28765), (33, 28711),

Gene: E1\_30 Start: 23336, Stop: 23091, Start Num: 10 Candidate Starts for E1\_30: (6, 23354), (Start: 10 @23336 has 12 MA's), (26, 23180),

Gene: E6\_30 Start: 23058, Stop: 22813, Start Num: 10 Candidate Starts for E6\_30: (6, 23076), (Start: 10 @23058 has 12 MA's), (26, 22902),

Gene: Eileen\_36 Start: 27008, Stop: 26751, Start Num: 7 Candidate Starts for Eileen\_36: (Start: 7 @27008 has 4 MA's), (Start: 10 @26999 has 12 MA's), (11, 26978), (16, 26939), (19, 26903), (20, 26900), (22, 26885), (23, 26879), (24, 26867), (26, 26843), (33, 26789),

Gene: GlobiWarming\_40 Start: 28175, Stop: 27927, Start Num: 10 Candidate Starts for GlobiWarming\_40:

(Start: 7 @28184 has 4 MA's), (Start: 10 @28175 has 12 MA's), (11, 28154), (16, 28115), (19, 28079), (20, 28076), (22, 28061), (23, 28055), (24, 28043), (26, 28019), (33, 27965),

Gene: Hestia\_44 Start: 29360, Stop: 29106, Start Num: 10 Candidate Starts for Hestia\_44: (8, 29366), (Start: 10 @29360 has 12 MA's), (14, 29315), (15, 29303), (17, 29288), (18, 29273), (21, 29255), (26, 29204), (28, 29186),

Gene: Judy\_41 Start: 29096, Stop: 28839, Start Num: 7 Candidate Starts for Judy\_41: (Start: 7 @29096 has 4 MA's), (Start: 10 @29087 has 12 MA's), (11, 29066), (16, 29027), (19, 28991), (20, 28988), (22, 28973), (23, 28967), (24, 28955), (26, 28931), (33, 28877),

Gene: Kumotta\_32 Start: 26058, Stop: 25768, Start Num: 5 Candidate Starts for Kumotta\_32: (1, 26229), (Start: 5 @26058 has 1 MA's), (Start: 10 @26025 has 12 MA's), (23, 25905), (25, 25875), (26, 25869), (29, 25839),

Gene: Maja\_32 Start: 26527, Stop: 26237, Start Num: 4 Candidate Starts for Maja\_32: (Start: 4 @26527 has 1 MA's), (Start: 10 @26491 has 12 MA's), (12, 26458), (15, 26434), (30, 26293), (32, 26284),

Gene: MargaretKali\_32 Start: 25660, Stop: 25403, Start Num: 10 Candidate Starts for MargaretKali\_32: (1, 25864), (Start: 5 @25693 has 1 MA's), (Start: 10 @25660 has 12 MA's), (23, 25540), (25, 25510), (26, 25504), (29, 25474),

Gene: Peas\_37 Start: 29155, Stop: 28898, Start Num: 7 Candidate Starts for Peas\_37: (Start: 7 @29155 has 4 MA's), (Start: 10 @29146 has 12 MA's), (11, 29125), (16, 29086), (19, 29050), (20, 29047), (22, 29032), (23, 29026), (24, 29014), (26, 28990), (33, 28936),

Gene: RootBeer\_33 Start: 25049, Stop: 24801, Start Num: 10 Candidate Starts for RootBeer\_33: (Start: 7 @25058 has 4 MA's), (Start: 10 @25049 has 12 MA's), (11, 25028), (16, 24989), (19, 24953), (20, 24950), (22, 24935), (23, 24929), (24, 24917), (26, 24893), (33, 24839),

Gene: Sarge\_32 Start: 23905, Stop: 23651, Start Num: 10 Candidate Starts for Sarge\_32: (9, 23911), (Start: 10 @23905 has 12 MA's), (13, 23869), (15, 23848), (17, 23833), (18, 23818), (21, 23800), (25, 23755), (26, 23749), (30, 23707),

Gene: Shoya\_39 Start: 26307, Stop: 26053, Start Num: 10 Candidate Starts for Shoya\_39: (Start: 10 @26307 has 12 MA's), (12, 26274), (15, 26250), (26, 26151), (31, 26106),

Gene: Zucker\_42 Start: 30051, Stop: 29797, Start Num: 10 Candidate Starts for Zucker\_42: (Start: 4 @30087 has 1 MA's), (Start: 10 @30051 has 12 MA's), (15, 29994), (26, 29895), (27, 29889), (30, 29853), (31, 29850), (32, 29844),